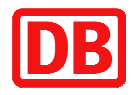

- $\blacksquare$  1-2-Fly
- **B** 5 vor Flug
- **B** AIDA Kreuzfahrten
- **B** Airtours
- Aldiana
- **R** Alltours
- **Bahnreisen Sutter**
- **Berge & Meer**
- **BigXtra**
- **Bucher Reisen**
- **B** Clevertours
- **R** Club Calimera
- **E** Clubreisen Stumböck
- Costa Crociere
- Compass Kreuzfahrten
- **B** Lidl Holidays
- **DERTOUR**
- **ECC Studienreisen**
- **ETI Express Travel Int.**
- **E** Fox Tours
- $B$  F T I
- GeBeCo / Dr. Tigges
- **Trendtours**
- E-hoi
- Gala Vital
- █ Hapag-Lloyd Kreuzfahrten
- █ Hauser exkursionen
- █ H&H Touristik
- **B** Hit Reiseclub
- Hermes Touristik
- **B** Holiday & Co.
- **B** Humboldt Reisen
- **B** Hurtigruten
- **ITS Reisen**
- **Ikarus Tours**
- Jahn Reisen
- █ L'TUR
- █ Linzgau Reisebüro Pfullendorf
- **B** Marco Polo Reisen
- **B** Mediplus Reisen
- **B** Meier's Weltreisen
- **I** Miller-Reisen
- **B** MSC Kreuzfahrten
- **B** Neckermann Reisen
- $\blacksquare$  New 2 go
- NT-Reisen
- OFT Reisen
- **PepXpress**
- Phoenix Reisen
- **R** Plantours & Partner
- **B** Pro Vital
- **Pul Express**
- Royal Caribbean Cruise Lines
- **Rotel Tours**
- █ Schauinsland-Reisen
- **B** SKR Reisen GmbH
- STA Travel
- Studiosus Reisen
- **B** Team Fernreisen
- Thomas Cook Reisen
- **Tiaereborg**
- **Tour Vital**
- **B** Tour Direkt Reisen
- **E** Travel Club Viva D'or
- █ TUI
- **n** TUIfly
- **B** TUI Cruises
- **I** Urlaubshop
- Wikinger Reisen
- Wolters Reisen
- Öger Tours